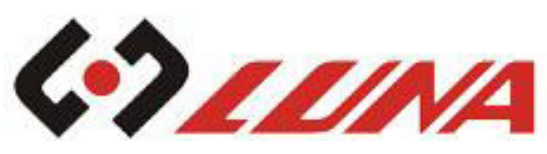

t+86-760-22343190 m +86 173 2816 2503 e sales@luna-lighting.cn www.luna-lighting.com

## **Frameless Embedded Linear light** medium 1cell 2watts

The lamp shell is made of efficient aluminum die-casting aluminum material, with a slim black housing and a sharp square frame design, giving people a sense of modern and fashion.

This product uses CREE/OSRAM SMD high power LED chip and high quality isolated circuit power supply driver, high heat efficiency die-casting aluminum housing,

colorfast sufrace treament, corrosion resistance, ensuring realiable quality.

This series of products offer various optical effect options: 15/30/45 spot angles, wall washer effect, and all come with anti-glare design, a inheritance of LUNA's professional commercial lighting ideas.

By rendering high CRI, gentle, warm and satisfied lighting effects, this product line can be used in stores, shopping centers, exhibition halls, offices, etc.

# Product model: LN-CROLINE-F-M1

### Flectrical

 $\overline{\phantom{a}}$ 

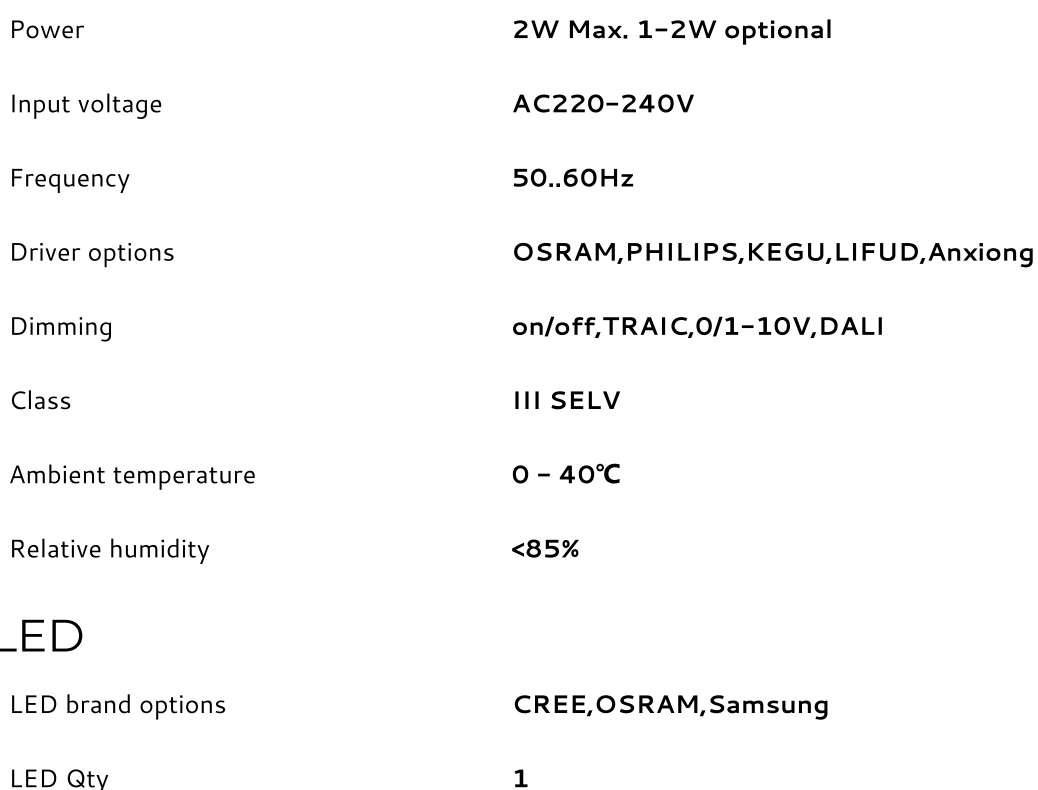

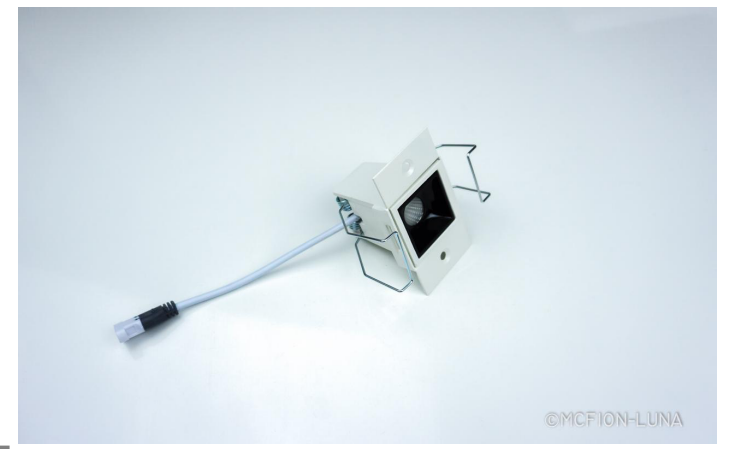

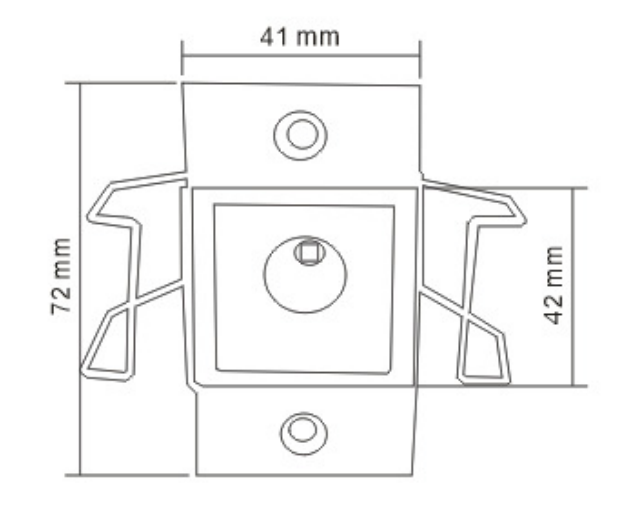

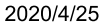

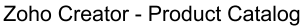

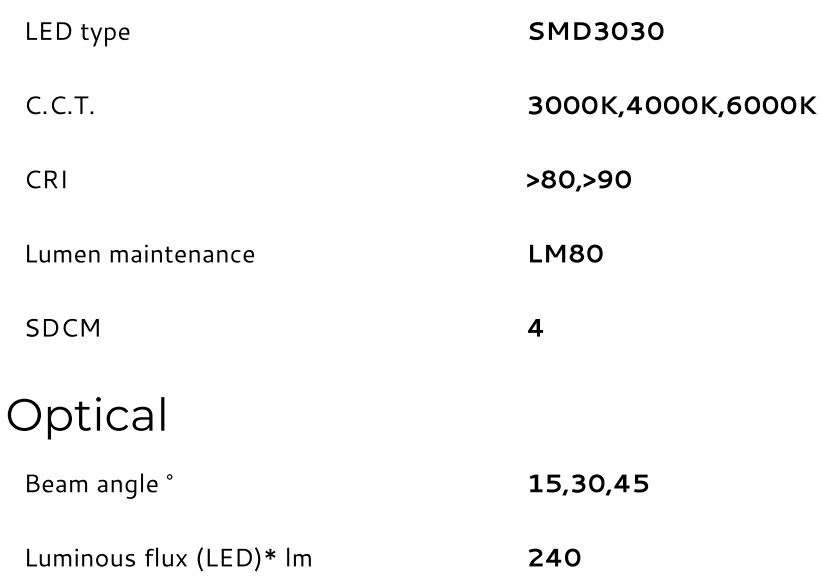

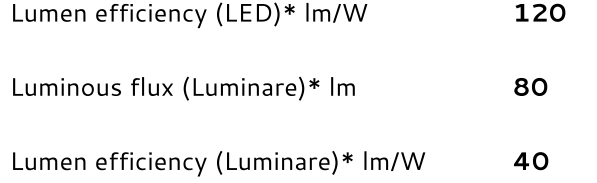

### Material

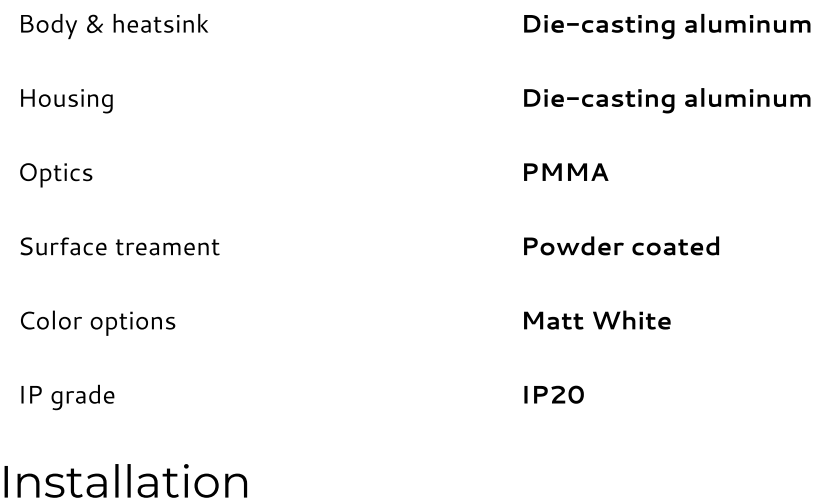

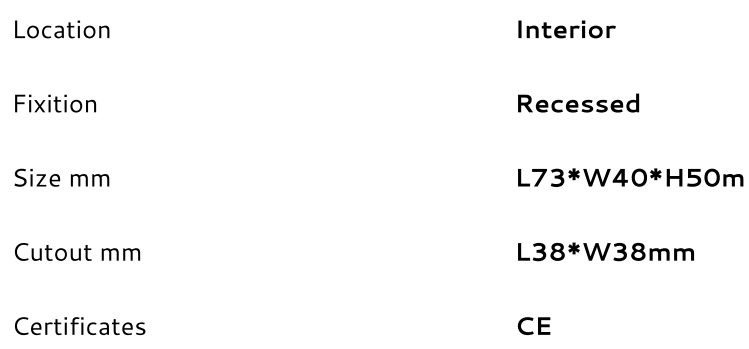

### On request

- different power, CRI, C.C.T..
- other LED Brands, CREE, OSRAM, SAMSUNG, Bridgelux, etc.
- other Drivers, OSRAM, PHILIPS, Meanwell, KEGU, Lifud, etc.
- dimming functions: TRIAC, 0/1-10V, DALI, Mesh, 2.4G
- emergency kit with specific duration.

#### 2020/4/25

#### Zoho Creator - Product Catalog

\*Due to the differences in test instruments and electronic components, the specific data may vary. Please confirm the specific parameters of the lamp before ordering to avoid misunderstanding. The luminous flux data and electrical data on the website will have +/-10% tolerance and measured at Tc 25°C indoors.

\*Dimensions and specifications subject to alterations without notice.

Add: NO.16 Industrial 2nd Road, Caosan, Guzhen, Zhongshan, Guangdong, China. www.luna-lighting.com Email: sales@lunalighting.cn Wechat: Luna\_lighting

LUNA Mcfion Lighting Factory @ Copyright 2020